## **PRÉPAREZ VOTRE ORDINATEUR POUR L'ÉTÉ**

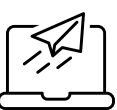

Maintenir votre ordinateur propre et sécurisé garantit des performances optimales et protège vos données personnelles conformément au RGPD.

## **1. Nettoyer ses espaces de stockage :**

- **Utiliser** l'outil de nettoyage de disque (Windows) ou Optimiser le stockage (Mac) pour supprimer les fichiers temporaires et inutiles.
- **Supprimer** les applications que vous n'utilisez plus.
- **Déplacer** les gros fichiers et les photos vers un disque dur externe ou un service de stockage cloud pour libérer de l'espace. Pour l'empreinte carbone, je vous conseille de ne stocker que les fichiers utiles, c'est le moment de faire un peu de ménage ...

## **2. Envoyer des fichiers volumineux de manière sécurisée :**

**Utiliser** des services de transfert de fichiers sécurisés : l'astuce sur ce sujet disponible <u>ICI</u>.

## **3. Nettoyer sa boite mail (revoir l'astuce "gestes écocitoyens" [ICI](https://sbssa.enseigne.ac-lyon.fr/spip/spip.php?article2203)**

- **Supprimer** les e-mails inutiles :
	- Passer en revue les anciens e-mails et supprimer ceux qui ne sont plus nécessaires.
	- Utiliser la fonction de recherche pour trouver rapidement des e-mails spécifiques à supprimer.
	- Créer des dossiers ou des libellés pour trier vos e-mails par catégorie (travail, personnel, projets, etc.).
	- Passer en revue vos abonnements et désabonnez-vous des newsletters que vous ne lisez pas.
	- Archiver les e-mails importants que vous souhaitez conserver pour référence future.
	- Vider régulièrement la corbeille pour libérer de l'espace.